#### [Home](https://pines.georgialibraries.org/dokuwiki/doku.php?id=acq:home)

- [Expectations](https://pines.georgialibraries.org/dokuwiki/doku.php?id=acq:capabilities)
- [Policies](https://pines.georgialibraries.org/dokuwiki/doku.php?id=acq:policies)
- [Starting Acquisitions](https://pines.georgialibraries.org/dokuwiki/doku.php?id=acq:startingacq)
- [Communication](https://pines.georgialibraries.org/dokuwiki/doku.php?id=acq:communication)
- [Participating Libraries](https://pines.georgialibraries.org/dokuwiki/doku.php?id=acq:participating)

## **Topics**

- [Searching](https://pines.georgialibraries.org/dokuwiki/doku.php?id=acq:searching)
- [The Parts of a Line Item](https://pines.georgialibraries.org/dokuwiki/doku.php?id=acq:lineitems)
- [Selection Lists](https://pines.georgialibraries.org/dokuwiki/doku.php?id=acq:selectionlists)
- [The Parts of a Purchase Order](https://pines.georgialibraries.org/dokuwiki/doku.php?id=acq:purchaseorders)
- [Invoices](https://pines.georgialibraries.org/dokuwiki/doku.php?id=acq:invoices)
- [Claiming](https://pines.georgialibraries.org/dokuwiki/doku.php?id=acq:claiming)
- [On Order Holds](https://pines.georgialibraries.org/dokuwiki/doku.php?id=acq:onorder-holds)
- [Question & Answer](https://pines.georgialibraries.org/dokuwiki/doku.php?id=acq:questionanswer)

## **Functions**

- [Adding Records](https://pines.georgialibraries.org/dokuwiki/doku.php?id=acq:addrecords)
- [Line Items: How To...](https://pines.georgialibraries.org/dokuwiki/doku.php?id=acq:lineitemshowto)
- [Purchase Orders: How To...](https://pines.georgialibraries.org/dokuwiki/doku.php?id=acq:purchaseorders_howto)
- [Cancel/Suspend](https://pines.georgialibraries.org/dokuwiki/doku.php?id=acq:cancelsuspend)
- [Receive/Un-Receive](https://pines.georgialibraries.org/dokuwiki/doku.php?id=acq:receiving)
- [Cataloging with Acquisitions](https://pines.georgialibraries.org/dokuwiki/doku.php?id=acq:cataloging)
- [EDI Ordering](https://pines.georgialibraries.org/dokuwiki/doku.php?id=acq:edi)

# **Administration**

- [Funding Sources](https://pines.georgialibraries.org/dokuwiki/doku.php?id=acq:fundingsources)
- [Funds](https://pines.georgialibraries.org/dokuwiki/doku.php?id=acq:funds)
- [Providers](https://pines.georgialibraries.org/dokuwiki/doku.php?id=acq:providers)
- [Year-End Closeout](https://pines.georgialibraries.org/dokuwiki/doku.php?id=acq:yearend)
- [Permissions](https://pines.georgialibraries.org/dokuwiki/doku.php?id=acq:permissions)
- [Additional Admin Settings](https://pines.georgialibraries.org/dokuwiki/doku.php?id=acq:adminsettings)
- [PINES Defaults](https://pines.georgialibraries.org/dokuwiki/doku.php?id=acq:defaults)
- [Setup Checklist](https://pines.georgialibraries.org/dokuwiki/doku.php?id=acq:setup)

### **Vendor Setup**

- [MARC and EDI vendor availability](https://pines.georgialibraries.org/dokuwiki/doku.php?id=acq:marcedi_availability)
- [Baker & Taylor Grids](https://pines.georgialibraries.org/dokuwiki/doku.php?id=acq:btgrids)
- [Baker & Taylor MARC](https://pines.georgialibraries.org/dokuwiki/doku.php?id=acq:btsetup)
- [Ingram MARC](https://pines.georgialibraries.org/dokuwiki/doku.php?id=acq:ingramsetup)
- [Amazon](https://pines.georgialibraries.org/dokuwiki/doku.php?id=acq:amazon)
- [Downloading carts](https://pines.georgialibraries.org/dokuwiki/doku.php?id=acq:marcdownloads)
- [Acquisitions-Specific Questions for a New Vendor](https://pines.georgialibraries.org/dokuwiki/doku.php?id=acq:newvendor)

**[Reports](https://pines.georgialibraries.org/dokuwiki/doku.php?id=acq:reports)** 

[Troubleshooting](https://pines.georgialibraries.org/dokuwiki/doku.php?id=acq:troubleshooting)

**[Workflows](https://pines.georgialibraries.org/dokuwiki/doku.php?id=acq:workflows)** 

**[Glossary](https://pines.georgialibraries.org/dokuwiki/doku.php?id=acq:glossary)** 

**Other:** [Evergreen Community Acquisitions Manual](http://docs.evergreen-ils.org/reorg/3.0/acquisitions/)

[ManualHome](https://pines.georgialibraries.org/dokuwiki/doku.php?id=acq:manual:home)

From: <https://pines.georgialibraries.org/dokuwiki/> - **PINES Documentation**

Permanent link: **<https://pines.georgialibraries.org/dokuwiki/doku.php?id=acq:sidebar&rev=1575649771>**

Last update: **2019/12/06 16:29**

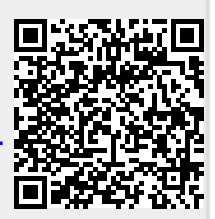